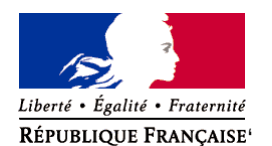

Ministère chargé de l'environnement

# **Demande d'examen au cas par cas préalable à la réalisation éventuelle d'une évaluation environnementale**

**Article R. 122-3 du code de l'environnement**

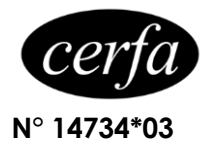

### *Ce formulaire sera publié sur le site internet de l'autorité environnementale Avant de remplir cette demande, lire attentivement la notice explicative*

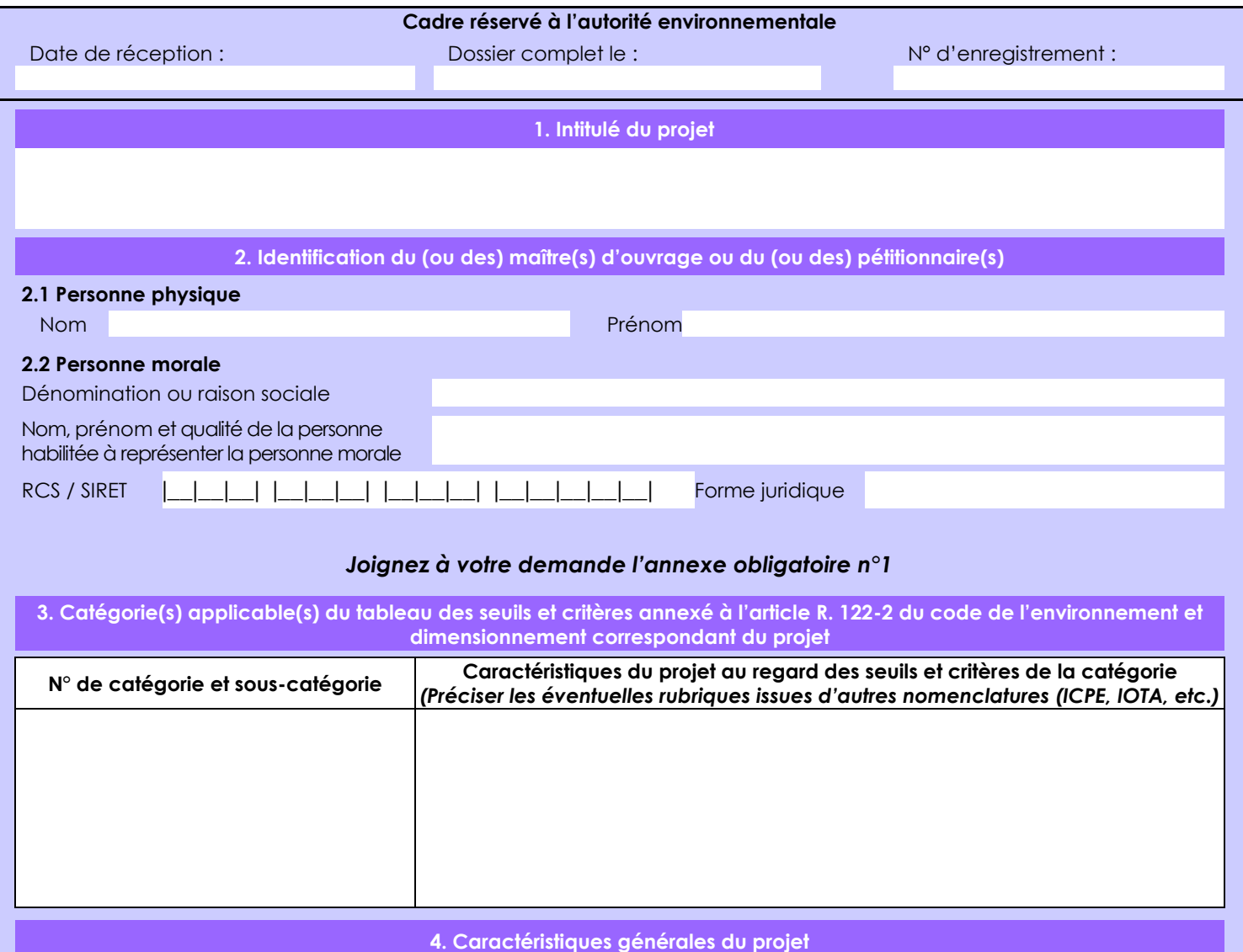

*Doivent être annexées au présent formulaire les pièces énoncées à la rubrique 8.1 du formulaire*

**4.1 Nature du projet, y compris les éventuels travaux de démolition**

Le projet consiste à :

- Démolir un bâtiment existant

- Construire un nouveau bâtiment et les voiries d'accès.

Ce projet se situe sur un site industriel de 435 ha, constitué d'environ 650 bâtiments et accueillant un millier de salariés.

La loi n° 78-17 du 6 janvier 1978 relative à l'informatique, aux fichiers et aux libertés s'applique aux données nominatives portées dans ce formulaire. Elle garantit un droit d'accès et de rectification pour ces données auprès du service destinataire.

### **4.2 Objectifs du projet**

Le site ArianeGroup de Saint-Médard-en-Jalles exploite l'unité de traitement biologique LICORNE pour le traitement par voie biologique des déchets de production et de chargements de propergol solide. Cette unité est actuellement constituée de quatre ateliers : vidange gros chargements, vidange petits chargements, extraction et traitement biologique.

Dans le cadre de l'adaptation et développement de cette usine au traitement de nouveaux chargements, pérenniser et accroître la part de déchets compatibles, le projet vise à remplacer les deux ateliers existant de vidange (bâtiments datant des années 1960) par un nouveau bâtiment plus moderne, mieux adapté aux exigences de sécurité, plus performant et plus économe en termes de consommation énergétique.

Ce bâtiment intégrera une nouvelle génération de moyens industriels pour l'optimisation et la modernisation des procédés de vidange et extraction actuellement en exploitation. Parmi les améliorations, une réduction des flux de produits solides entre les ateliers est recherchée (par le regroupement de moyens).

La mise en service de ce nouvel atelier permettra une rationalisation du parc industriel avec l'arrêt des deux ateliers de vidange existants.

#### **4.3 Décrivez sommairement le projet 4.3.1 dans sa phase travaux**

- 1. Démolition d'un bâtiment existant (structure apparente et fondation)
- 2. Défrichement de la zone (surface estimée à 1800 m2)
- 3. Réalisation des terrassements (sondages réseaux, nouvelle voirie chantier, excavation des terres)
- 4. Réalisation du bâtiment suivant les étapes :
- o Fondation par micropieux
- o Dalle bâtiment
- o Élévation des murs
- o Pose du pont (à interférer avec process)
- o Pose charpente / toiture
- o Menuiseries ext.
- o Réseaux Eau (EP / EU / EInd.)
- o Second Œuvre
- o Cfo / Cfa
- o CVC
- o Peinture / Résine
- o Voiries extérieures définitive (enrobés, bordures)
- o Panneautage

### **4.3.2 dans sa phase d'exploitation**

Le procédé de traitement des chargements de propergol est mis en œuvre sur le site depuis plus de 40 ans. Ce procédé fait partie du savoir faire de l'entreprise. Il consiste en:

- Arrivée des chargements par convoi routier ADR
- Contrôle, déchargements et mise à poste
- Traitement des chargements (vidange par découpe hydraulique)
- Traitement du propergol (broyage sous eau : séparation des substances comburantes/combustibles)
- Séparation des effluents liquides-solides
- Transfert automatisé des effluents liquides vers la station de traitement biologique du site (filière existante)
- Essorage et externalisation des résidus solides (filière existante)
- Externalisation des structures propres (filière existante)

Cette évolution est une adaptation des installations de l'unité LICORNE, mise en œuvre sur le site de Saint Médard depuis plusieurs années.

### **4.4 A quelle(s) procédure(s) administrative(s) d'autorisation le projet a-t-il été ou sera-t-il soumis ?**

*La décision de l'autorité environnementale devra être jointe au(x) dossier(s) d'autorisation(s).*

1. A notre connaissance et après échange avec la DREAL UD33, ce projet devrait être soumis, au titre de la réglementation relative aux ICPE, à porter à connaissance (modification notable non substantielle).

2. Par ailleurs au titre du code de l'urbanisme, le projet sera soumis à permis de démolir et de construire.

3. Le projet fera également l'objet d'une demande d'autorisation de défricher

4. Le projet fera l'objet d'une évaluation des incidences Natura 2000

5. Enfin, une demande de dérogation espèces protégées ("dossier CNPN") sera déposée.

# **4.5 Dimensions et caractéristiques du projet et superficie globale de l'opération - préciser les unités de mesure utilisées**

![](_page_2_Picture_259.jpeg)

![](_page_2_Picture_260.jpeg)

**4.7 S'agit-il d'une modification/extension d'une installation ou d'un ouvrage existant ? Oui Non 4.7.1 Si oui, cette installation ou cet ouvrage a-t-il fait l'objet d'une évaluation Oui Non environnementale ?**

Le projet de construction d'un nouvel atelier de vidange s'inscrit dans l'unité LICORNE autorisée le 20/11/2013 par arrêté préfectoral. Cet atelier remplacera les deux bâtiments de vidange existant dans l'unité LICORNE.

 **4.7.2 Si oui, décrivez sommairement les différentes composantes de votre projet et indiquez à quelle date il a été autorisé ?**

**4.6 Localisation du projet**

<sup>&</sup>lt;sup>1</sup> Pour l'outre-mer, voir notice explicative

Afin de réunir les informations nécessaires pour remplir le tableau ci-dessous, vous pouvez vous rapprocher des services instructeurs, et vous référer notamment à l'outil de cartographie interactive CARMEN, disponible sur le site de chaque direction régionale.

Le site Internet du ministère en charge de l'environnement vous propose, dans la rubrique concernant la demande de cas par cas, la liste des sites internet où trouver les données environnementales par région utiles pour remplir le formulaire.

![](_page_3_Picture_189.jpeg)

![](_page_4_Picture_134.jpeg)

# **6.1 Le projet envisagé est-il susceptible d'avoir les incidences notables suivantes ?**

Veuillez compléter le tableau suivant :

![](_page_5_Picture_249.jpeg)

![](_page_6_Picture_210.jpeg)

![](_page_7_Picture_228.jpeg)

![](_page_8_Picture_110.jpeg)

### **6.4 Description, le cas échéant, des mesures et des caractéristiques du projet destinées à éviter ou réduire les effets négatifs notables du projet sur l'environnement ou la santé humaine (pour plus de précision, il vous est possible de joindre une annexe traitant de ces éléments) :**

Aspects écologiques:

- L'implantation initiale du projet se situait sur une zone humide. L'étude faune-flore réalisée sur deux sites en avant projet a permis d'identifier cet impact et de définir une nouvelle implantation du bâtiment sur le site de moindre enjeu. Ainsi la destruction de zone humide et des espèces associés a été évitée (étude jointe en annexe).

- En phase travaux, le défrichement sera effectué sous la surveillance d'un écologue pour réaliser l'abattage des 4 arbres à enjeux suivant un protocole bien établi afin d'éviter la destruction d'individus de Grand capricorne et de chauves souris (gites potentiels). Plusieurs mesures (gestion des pollutions, ruissellements, poussières) seront également prise en phase travaux pour éviter la diffusion de pollutions (impact indirect) vers les milieux naturels environnants, en particulier vers le site Natura 2000 associé à la Jalle.

- ARIANEGROUP s'engage à compenser la destruction des soixante-trois arbres (chênes pédonculés) par la plantation à iso quantité de chênes pédonculés sur le site. Ceci permettra de soutenir la régénération des peuplements de chêne du site et de garantir la disponibilité d'habitats pour la faune dans le temps.

## **7. Auto-évaluation (facultatif)**

Au regard du formulaire rempli, estimez-vous qu'il est nécessaire que votre projet fasse l'objet d'une évaluation environnementale ou qu'il devrait en être dispensé ? Expliquez pourquoi.

Les principaux enjeux liés à la réalisation du projet sont pris en compte par les différentes procédures dont le projet relève (ICPE, CNPN, défrichement).

Les études environnementales, jointes en annexe, concluent à l'absence d'impacts significatifs sur les sites N2000 et les espèces protégées. Par ailleurs, la pré-évaluation des risques chroniques et accidentels (cf annexe pré études d'impact et de danger) montre que les impacts attendus en phase de travaux et d'exploitation sont similaires à ceux générés par l'exploitation actuelle et restent limités. La modification envisagée ne génère pas de nouveaux impacts et ceux-ci seront maîtrisés.

Enfin, la dernière enquête publique (Préparation et stockage de nitramines) date de 2016 (moins de 5 ans).

Ainsi une évaluation environnementale ne nous parait pas nécessaire.

### **8. Annexes**

### **8.1 Annexes obligatoires**

![](_page_9_Picture_224.jpeg)

### **8.2 Autres annexes volontairement transmises par le maître d'ouvrage ou pétitionnaire**

Veuillez compléter le tableau ci-joint en indiquant les annexes jointes au présent formulaire d'évaluation, ainsi que les parties auxquelles elles se rattachent

![](_page_10_Picture_74.jpeg)